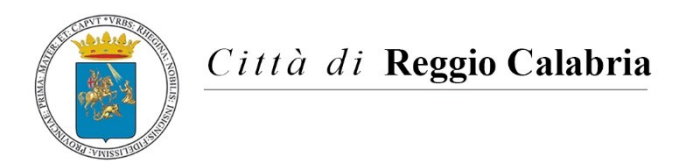

**ET IT ON** 

*e-mail: staffrete@reggiocal.it*

Configurazione APP "Carbonio Mail" per il servizio di **Posta Elettronica ordinaria**, tramite il fornitore CONVERGE srl

**Nei rispettivi store iOS (Apple) o Google Play (Android), l'utente troverà l'applicazione "Carbonio Mail":**

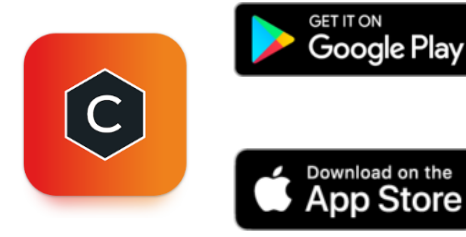

<https://play.google.com/store/apps/details?id=com.zextras.iris&hl=it&gl=IT>

<https://apps.apple.com/it/app/carbonio-mail/id1490253524>

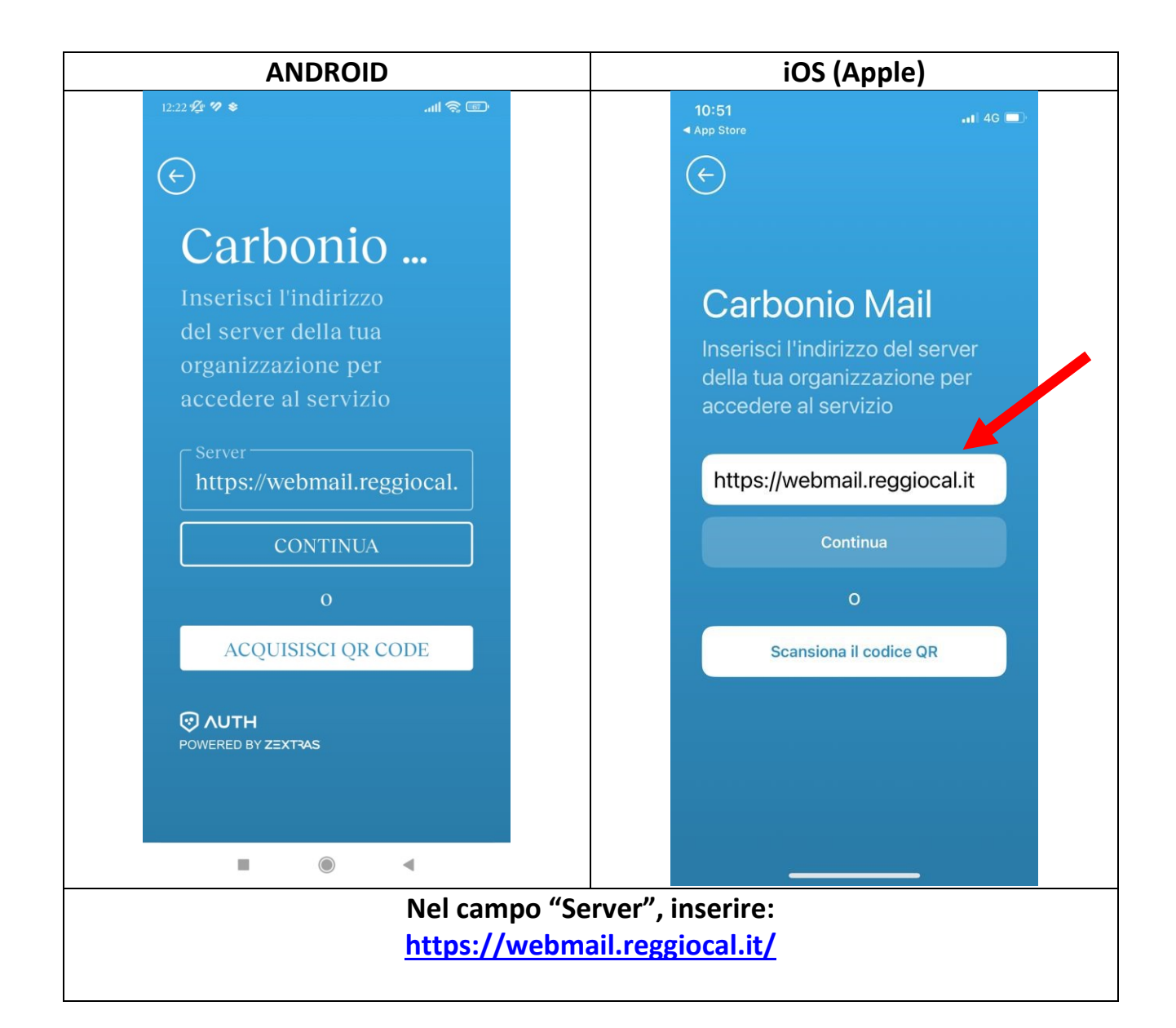

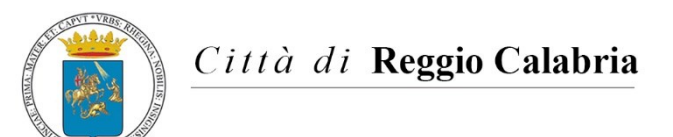

*e-mail: staffrete@reggiocal.it*

Configurazione APP "Carbonio Mail" per il servizio di **Posta Elettronica ordinaria**, tramite il fornitore CONVERGE srl

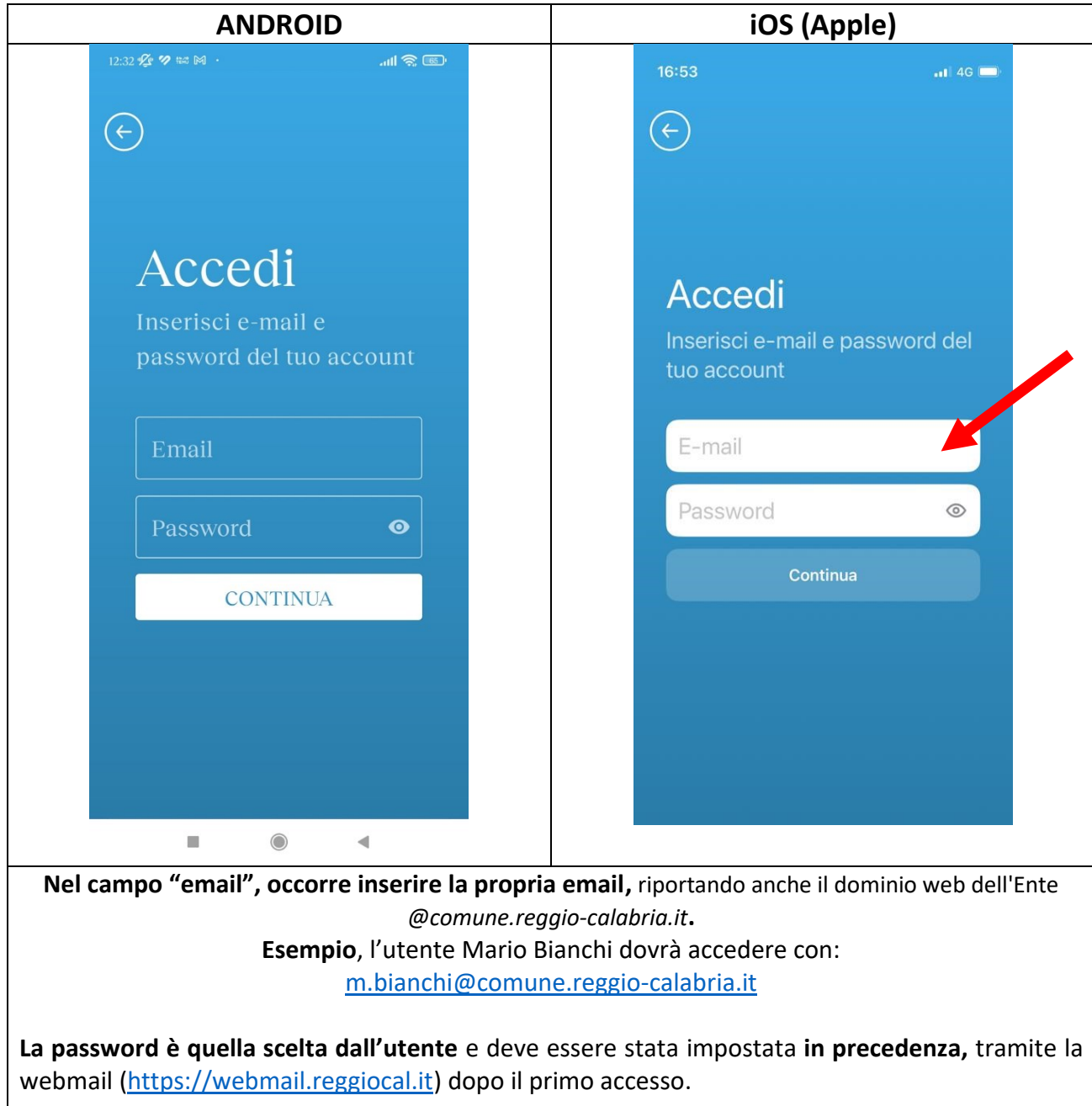

**Manuali e guide per APP Carbonio Mail:**

<https://manuale.zextrascloud.it/app-mobili/>